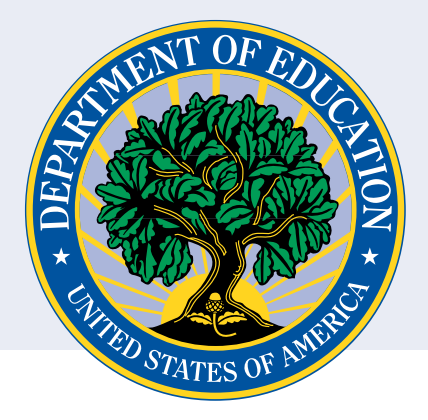

## **OSEP PERSONNEL DEVELOPMENT PROGRAM DATA COLLECTION SYSTEM (PDPDCS): ANNUAL CHECKLIST**

This document lists the steps that each OSEP PDP grantee must take during *each year of funding* to ensure their grant is properly updated in the PDPDCS. The tasks listed in this checklist are required to fulfill the grant under regulations 34 CFR §304.23.

## **Instructions for Using this Checklist:**

- 1. Beginning with Step 1, review each of the steps and supplementary information. If your project has not yet enrolled scholars, only complete Steps 1-3.
- 2. Check the box when you have completed each task.
- 3. If this is the final year of your grant, please complete these steps and **then** follow the PDPDCS Grant **Closeout Checklist** to ensure compliance in closing out your grant.
- 4. For more information please review the FAQs or contact the Help Desk if you have any questions or concerns at any point of the process. The Help Desk is staffed Monday–Friday 8am–8pm EST and is available via email at **[serviceobligation@ed.gov](mailto:serviceobligation%40ed.gov?subject=)** or by phone at 1-800-285-6276.
- 5. Retain a copy of the checklist with your grant records.

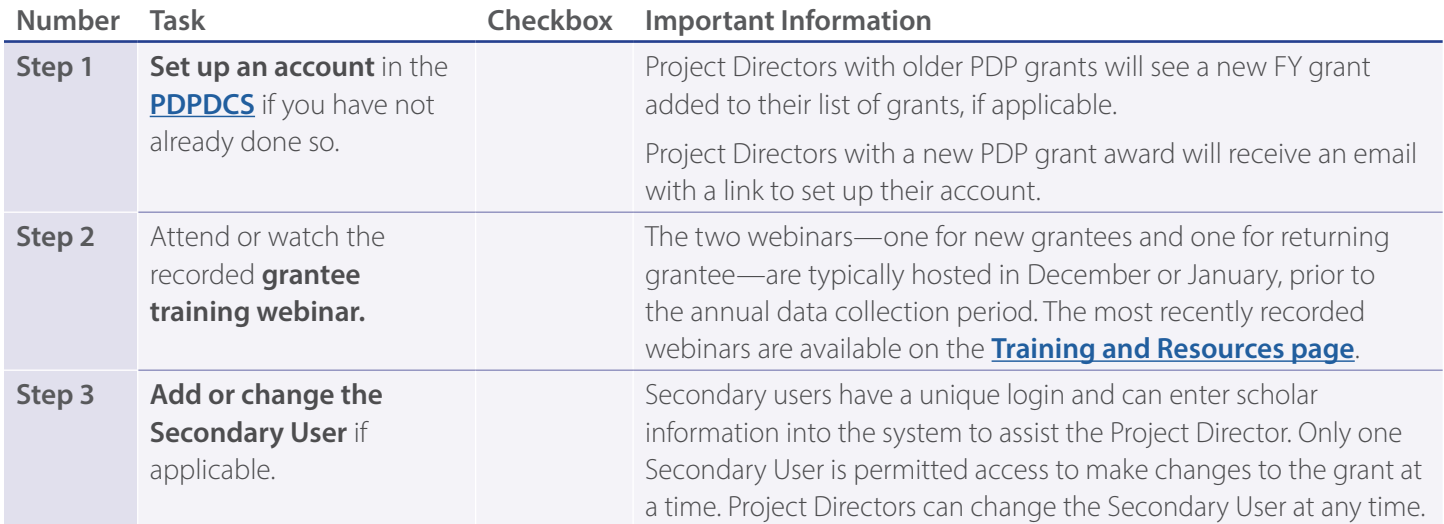

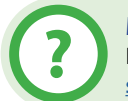

## **More Questions?**

If you have any questions about this document or other PDPDCS processes, please contact the Help Desk at **[serviceobligation@ed.gov](mailto:serviceobligation%40ed.gov?subject=)** or 1-800-285-6276. The Help Desk is staffed Monday–Friday, 8 am–8 pm ET.

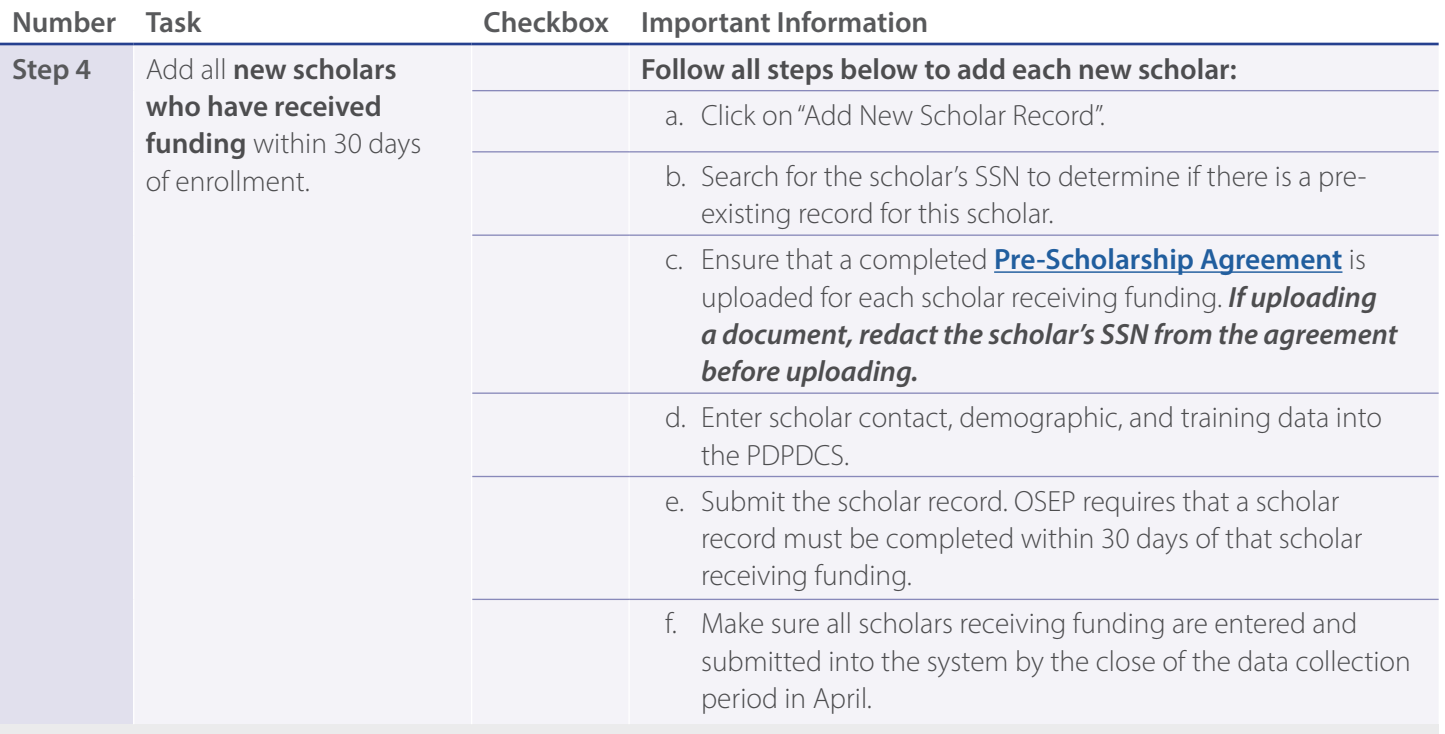

*Update information in the PDPDCS for all scholars within 30 days of a change in the scholar's status (e.g., graduates) or, if there is no change, during the data collection period.*

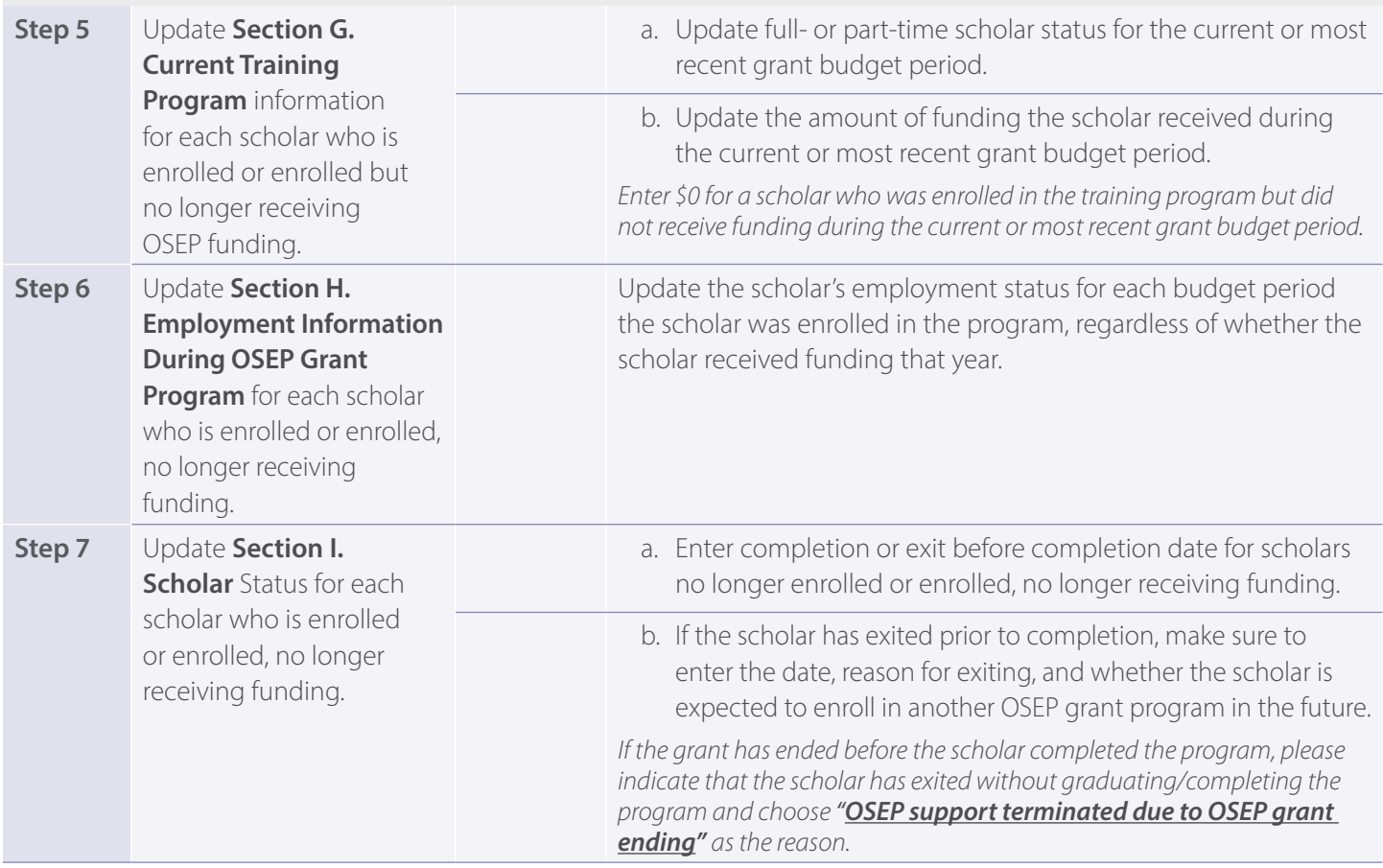

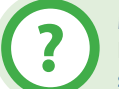

## **More Questions?**

If you have any questions about this document or other PDPDCS processes, please contact the Help Desk at **[serviceobligation@ed.gov](mailto:serviceobligation%40ed.gov?subject=)** or 1-800-285-6276. The Help Desk is staffed Monday–Friday, 8 am–8 pm ET.

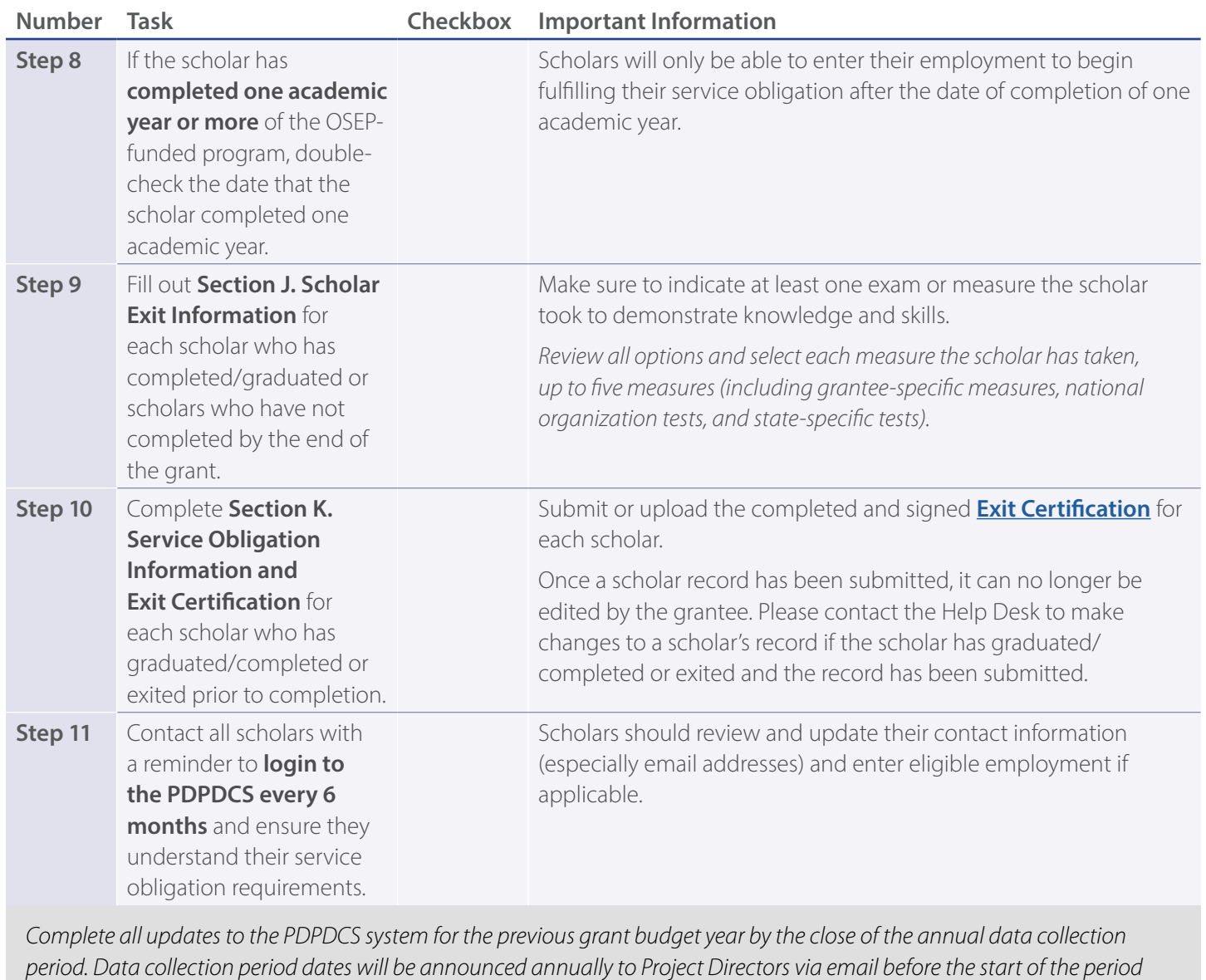

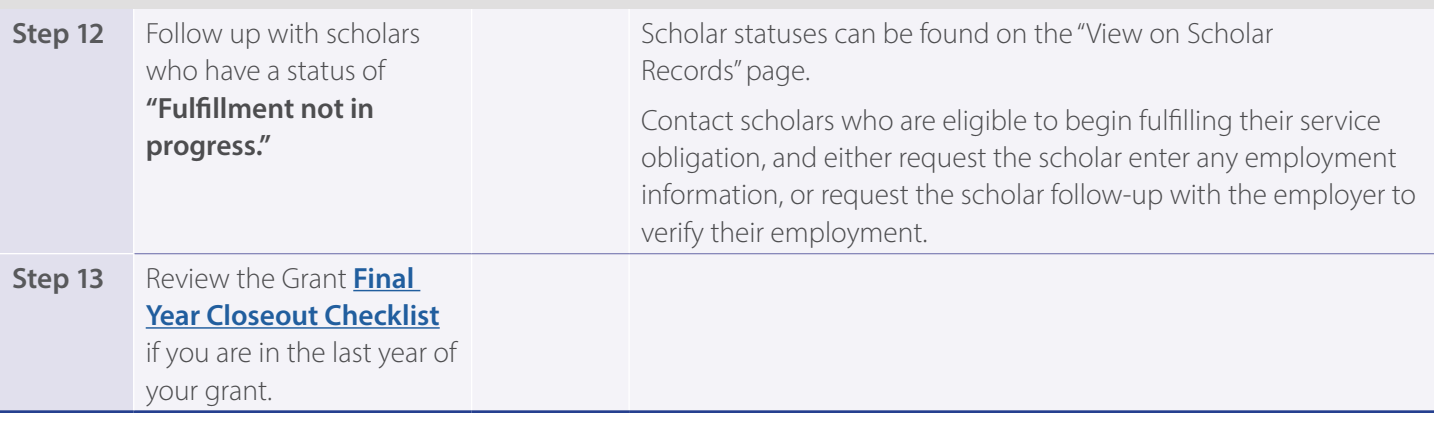

*and will be included in both the New Grantees Webinar and Continuing Grantees Webinar.*

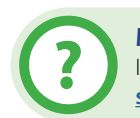

**More Questions?** 

If you have any questions about this document or other PDPDCS processes, please contact the Help Desk at **[serviceobligation@ed.gov](mailto:serviceobligation%40ed.gov?subject=)** or 1-800-285-6276. The Help Desk is staffed Monday–Friday, 8 am–8 pm ET.